# MULTICS TECHNICAL BULLETIN

To: Distribution

From: Steve Webber

Subject: New Hardcore Primitives

Date: May 22, 1975

Attached is an addendum to MrB-198. Please incorporate this as the first two pages of text.

Multics Project internal working documentation. Not to be reproduced or distributed outside the Multics Project.

Multics Technical Bulletin **HTB-198** 

Toi Dlstrlbution

From: Steve Webber

Subject: New Hardcore Primitives

Date: May 1975

## Questions

The attached MTB proposes some new primitives and interfaces for the Multics system. There are many unresolved issues, and, although solutions are often proposed, there is often little agreement that what is proposed is correct. The following list gives some of the more interesting unresolved issues. The reader ls urged to keep this llst in mind Mhlle reading the HTS.

- 1· Do we want to use varying strings as extensively as proposed?
- 2. Is the proposed new storage allocation technique (of using a pointer to a region instead of a PL/I area) better?
- 3. Is the new <par\_segno, ename> interface needed for segments where <seg\_ptr> Interfaces are also provided? Indeed, would lt be better to add a third class of interfaces that take <ep> (pointer to directory entry)?
- 4. Is the new include file scheme -- with version numbers appropriate? Do we want to support include files for system supported structures? Should include flies glve calling seQuences for the interfaces?
- 5. Should MSFs be supported ln ring O? If so, how extensively? By how many interfaces?
- &. Should star processing be removed from the hardcore?
- 7. Should the fs\_move primitives be removed from the hardcore?
- 8. Should we retain the "SysDaemon" special casing in the ACL lnterf aces?
- 9. Should create\_ and set\_ allow manipulation of ACLs and  $n$ ames?

Muttlcs ProJect internal Morklng documentation. Not to be reproduced or distributed outside the Multics Project.

- 10. Do we want a primitive to return default values for set and create\_?
- 11. Should create be more primitive and do much less -- for example not allow success if segment is already there?
- 12. Should a mechanism be provided to copy an entire directory out of the hardcore for user-rlng perusal?
- 13• Should switch parameters be used *or* should alternate entry points be used?
- 14. Should we pass structures *or* pointers to structures?
- 15. How should status about items within a structure be handled? Do we want status codes returned in the structure?
- 1&. How shoiJI d I inks be interpreted C ASCII or binary)?
- 17. How should we specify keywords such as "working\_dir" in search rules structures?
- 18. Should- partial lnfor11atlon be returned if there ls not enough room for all information or if some nonfatal error occured?
- 19. Should we bother doing new primitives at all?

# Multics Technical Bulletin HTB- 198

Toi Distribution

From: Steve Webber

Subject: New Hardcore Primitives

Date: May 1975

## **PUCDOSE**

--,

This memo proposes a new set of subroutines that would define a new interface to ring O and directory control, ln oartlcular. Some of the functlons currently implemented ln ring O (and invoked through the gate hes\_) will be removed from rlng o. The prime functions of interest being removed from ring 0 are 1) reference name management and 2) pathname management. Slnce these functions will be implemented outside of ring 0, it will be necessary to remove hes\_ ltself from ring o so that the target of the hes\_ entries can use the new user-ring prlmltlves for reference name and pathname management.

The need for the new Interfaces arises because, for efficiency, reliability, cleanliness, and secureability we are changing the supervisor so that reference names and pathname management are removed from ring 0. Mith the requisite new set of interfaces, lt behooves us to make other cteanslng changes to the user interface both for efficiency and consistency. This memo oroposes a set of primitive interfaces to directory control in light of thls new structure. The programs that hes\_ used to invoke will now reside largely outside of ring Q. These programs will <u>not</u> be writearounds to the new primitives but rather compatible interfaces to new primitives when necessary. (Most of the directory control "primitives" of today are not that primitive, but rather invoke more primitive functions to perform their tasks.) It is this most primitive set of functions which is being proposed -- most other functions will be removed from rlng o.

Since hos\_ will no longer reside in ring 0, replacement gates for all the necessary ring 0 functions outside of directory c'ontrol must also be provided. These are outlined as welt.

This memo is divided into four sections. The first section describes overall goals of any set of interfaces that, I hope, will generally be agreed to. The second section describes a set of rules and conventions that I would propose as a means of satisfying the goals in section 1. The third section describes the actual proposed hardcore primitives which use the rules and

Multics ProJect Internal working documentation. Not to be reproduced or distributed outside the Multics Prolect.

guldellnes of section 2·

The issue of user-ring subroutines that must interface with<br>primitives proposed here should not be forgotten. In the primitives proposed here should not be forgotten. In<br>particular, it may well be that the inner-level primitives are particular, it may well be that the linner-level primitives are<br>the same ones offered at the user level. When this is same ones offered at the user level. appropriate, these primitives should be made available as user level subroutines from the start. Other user level subroutines (not in hcs.) can and should be designed in parallel with what is being proposed nere. Section 4 gives some possible user-ring primitives.

Sections 2, 3 and 4 are completely open for debate and lt ls hoped that we can resolve the maJor issues in the very near future. we, of course, do not want to barge into the very important· area of system primitive design and come up with anything thrown together in a haphazard way. We do, however, want to get on with this task as other work will inevitably depend on it.

# Section 1. Design of System Primitives

There are several overall goals to be satisfied when designing a svstem prlmltlve. There are further requirements when the primitives are to be user interfaces. The following requirements are generally applicable to any set of interfaces in the system:

- 1· The prlmltlves must be efflclent to use.
- *z.* The use of the prlmltlve and its name should be consistent wltn other primitives ln the system, or at least the set of primitives of which it is a part.
- 3. The primitive set should be complete. There should be primitives to handle all of the normal needs of the caller.
- ~. The prl•ltlves should be extenslbte, where possible, to allow for future changes ln the system.
- 5. The primitives should be as compatible reasonable to what we have today. as seems
- 6. The primitives should be easy to use if called from a ring different from the one they execute ln.
- 7. The primitives shou4d be easy to move from one *rlng* to another if appropriate.

## Section 2. Proposed Solutions to Requirements

- 1. The primitives must be efficient to use. There are many ways to design primitives which will make them more efficient to use. The problem ls coming up with a useful set that are not too limited or too general. The following are proposedl
	- A. ?rlmltlves should have as few arguments as ls reasonable to minimize argument list preparation.
	- B. Primitives should be designed, where possible, so that  $\overline{p}$  descriptors are required in the argument lists. This means that character strings should<br>be passed as char (N) varving, where N is passed as char (N) varying, where N is constant; it also means that arrays should not be passed if they are variable in length -- instead a pointer to an array with bound should be passed.

Some orlmltives today receive switches to lndlcate alternate options to take. Such switches should be embedded ln an already existent structure, or avoided, lf possible, by providing a different primitive.

- 2. Primitive sets should be consistent. This will require conventions such as:
	- A. A status code ls always the fast argument.
	- B. The names on "seg" and "file" primitives should be consistent and it should be possible to guess what the primitive name is and how it's called.
	- C. The system <u>functions</u> should be consistently named "L'inltiate" should only be used with reference names, etc.).
	- o. There should not be many prlmltlves that do nearly the same thing. The prlm1t1ves should be mutually exctuslve where appropriate so that a user wlll know unambiguously which prlmltlve ls the one he should be calling.
- 3. The prlmltlve set should be complete. This means that all necessary functions should be handled. It also means that if a "ptr" entry exists for a partlcutar function and a "flle" entry is meaningful, lt too should exist. The primitives should be svmmetric by providing all of the functions ln a consistent, obvious way.
- The primitives should be extensible. 4. should be me primitives showed be chronologically charged in an

obvious way and that existlng primitives can be modified to provide new features when necessary. *wav* to handle this problem ls to use version numbers ln structures. The structures used will be contained in include flies which also include a variable giving the version number of the structure. Structures changed should be appended to rather than reordered If possible. All structures passed to the prlmitive set should have the version numoer ln the first word of the structure.

The use of the version number would be as follows: the first version of a-structure-would-be-Included in-the-<br>Include file for the structure (which should beinclude file for the structure (which available to users and mentioned, by name, In the user documentation). The include flle should also Include a declaration of the form!

declare STR\_verslon\_N fixed bin static lnit (N);

where STR ls speclfic to the given structure and N ls the version number. Users of the orlmitive should use the standard Include file and should have a statement of the f orml

 $STR<sub>e</sub> version = STR<sub>e</sub> version_N;$ 

This would cause changes in a structure to be caught at recompilation time. Old versions of a structure should be made available in an include file named:

STR\_old\_N\_.incl.pli

where STR and N are as above. The user could change hls Xlnclude statement to the old version lf he dld not want to recode for the new version (right away).

An error\_table\_ code should oe returned saving a primitive does not support a particular version when that version becomes unsupported (if ever).

The Include flies provided by the svstem should probably end in an underscore.

5. The primitives should be functionally similar to what we have today, if possible. An example ls the have today, if possible. An example is the<br>makeunknown/initiate-functions of today. Both of these functions are provided by the hcs\_Slnltlate primitive. Note that the lnitlate function will no longer be implemented in ring O and thus the low-level primitive could not provide both these functions.

6. Primitives should be easy to cal I from another rlng. If a prlmitlve ls a gate, it must take special action with respect to its arguments. In particular (input) pointer valued arguments must be copied in a way that preserves the validation level. Further all other (input) arguments must be copied to guarantee valid verification<br>of the arguments. This magns that, due to the support the arguments. This means that, due to the current way the complier works, lt would be Inconvenient to pass pointers embedded ln structures as structures are not copied in a way permitting hardware validation. A program must not read an input argument more than once or an output argument at all. Output arguments should be stored into exactly once.

Returning values into a user-supolled area should also be avoided, both because it is more likely to cause crawtouts and because It prevents users from using their own area management routines. It ls proposed that when large amounts of variable-length data is to be returned. the user provide a pointer to a region of storage Into which the data ls copied. The flrst word of this region should be filled ln wlth the size of the region, In words, before making the calf. Relative pointers and indices can then be used to locate selected data Items. (A new set of user-ring primitives to manage temporary buffer segments is mentioned in section 4.)

7. It should be easy to move a primitive from one ring to another. Since many new primitives will arise in the near future and since the rlng In which they reside depends on the hardcore system at the time, It should be easy to move primitives about with ease. To solve this<br>problem, two requirements must be met. First, all problem, two requirements must be met. primitives must fol low the coding conventions for gates. Second, each primitive (or set of primitives if it is clear that they wlll forever be an integral set) should have a seperate (reference) name. This means that there will not be a replacement for hcs\_ but rather many such. It does not mean that we wllt need multiple gate segments. Names will be moved to and from the new hardcore gate segment as primitives are moved into and out of the supervisor.

## Section 3. Lhe New Primitives

The new primitives fall into the following logical sets:

- 1. reference name primitives<br>2. pathname primitives
- pathname primitives
- 3. address space manager primitives
- 4. storage system primitives<br>5. tinker primitives
- 5. linker primitives
- $6.$ interprocess communlcatlon primitives
- 7. general hardcore utility primitives
- 8. interprocess signalling prlmltives
- 9. hardcore I/O primitives

The primitives described below are intended to form a complete set for all classes except for the Storage System primitives. The storage system primitives, by far the largest set, is only partially specified below. The major omissions are intentional due primarily to the lack of any backup prlmltlves.

In the following descriptions, underlined parameters are<br>output. Items in structures marked with a star (\*) are input. Items in structures marked with a star  $(*)$  are input.

# Reference Name Primitives

There are eight proposed primitives for the reference name manager. These are all entries in the procedure ref\_name\_ whlch will eventually be a user-ring primitive. These primitives are used by the following hcs\_ entries (but may be called directly):

fs\_get\_call\_name fs\_get\_ref\_name fs\_get\_seg\_ptr Initiate lnltlate\_count make\_ptr make\_seg termlnate\_noname terminate\_f lie terminate\_name termlnate\_seg

The following is a list of arguments used in the reference name prlmltlvesl

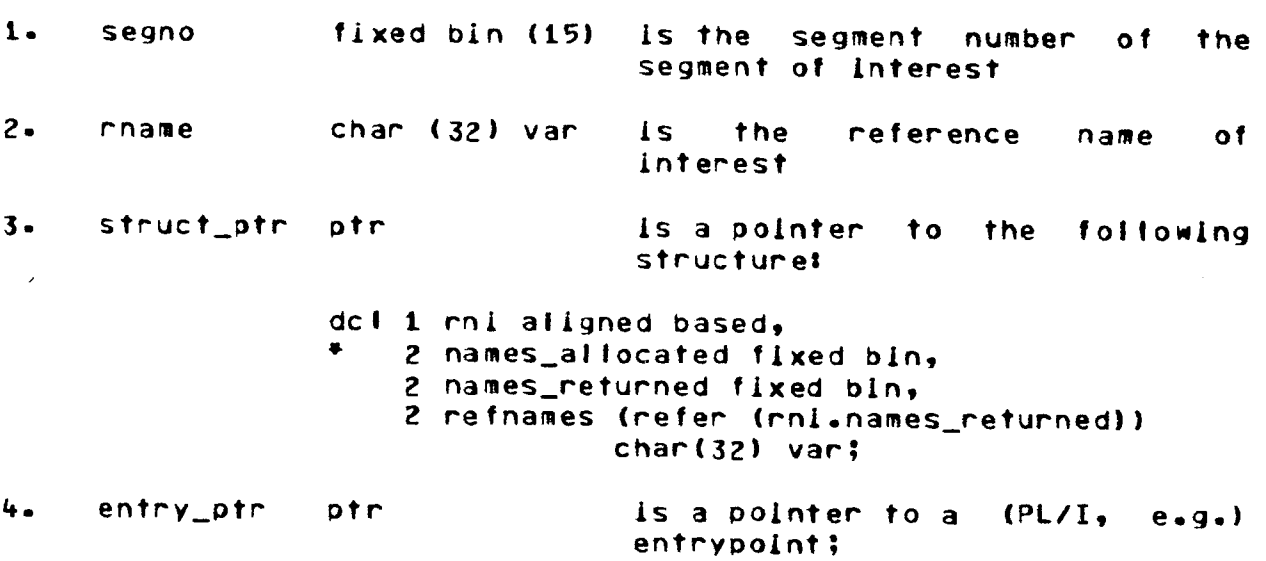

 $MTB - 198$ 

5. code fixed bin (35) ls a returned status code.

Entry: ref\_name\_\$add (segno, rname, code)

This orimltlve associates the glven reference name wlth the specified segment number.

Entry: ref\_name\_\$delete (rname, segno, code)

This prlmltive removes the given reference name from the list of those for the segment to which it is associated.

Entry: ref\_name\_\$delete\_segno (segno, code) ref\_name\_\$defete\_refnames (rname, code)

This prlmltlve removes all reference names associated with a given segment.

Enfry: ref\_name\_\$get\_segno (rname, segno, code)

This prlmltlve returns the segment number of the segment to which a particular reference name is associated.

ref\_name\_\$get\_refnames (segno, struc\_ptr, code) **Entry:** ref\_name\_\$get\_refnames\_rn (rname, struc\_ptr, code)

This primitive returns a user-specified number of reference names associated with the glven segment. The parameter struc\_ptr points to the rnl structure specified above.

Enicy: ref\_name\_\$get\_entry\_ptr (rname, entry\_ptr, code)

Thls primitive returns a pointer to the entry rnameSrname if such an entry exists, i.e., if an entrypoint with the same name as rname exists ln the segment whose reference name ls rname a pointer to thls entry is returned.

The ref\_name\_ primitives will originally reside in ring 0 and ref\_name\_ will be a gate with ring brackets  $(0,0,7)$ . When the reference name manager is removed from ring  $0,$  ref\_name\_ will no fonger be a gate. It will have ring brackets of  $(1,7,7)$ .

## Pathname Management Primitives

There are two pathname management primitives which will remaln after the futl conversion to the reference name manager. Since pathnames will no longer be recognized in ring 0, eventually, the functions of find\_ and hcs\_lfs\_get\_path\_name will be provided in the user ring.

The following are arguments for the pathname management prlmltlvess

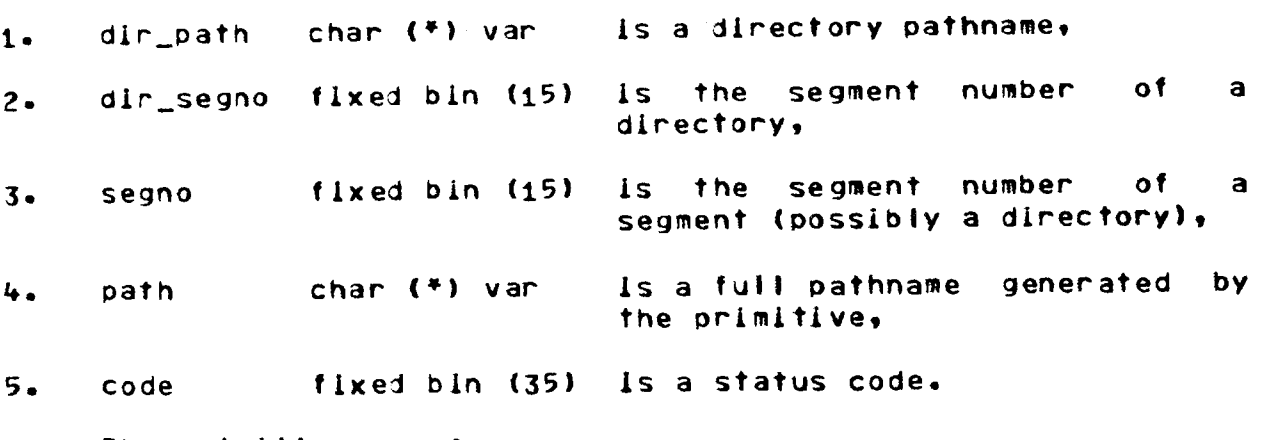

The primitives are:

Entry: find\_dir\_segno\_ (dir\_path, <u>dir segno</u>, code)

This prlmltlve parses the given directory pathname and returns the segment number of the directory speclf ied.

Entry: get\_pathname\_ (segno, path, code)

This entry generates a pathname for the given segment by concatenating the primary entry names of all superior directories (separated by ">"s).

Note that the pathname manager may use an internal associative memory to avoid a recursion that loglcally proceeds to the root. Use of such an associative memory perpetuates the current system bug causing strange behavior lf directories are r-enamed.

An outer level primitive that converts a (relative) pathname of a segment into a pointer will also be provided. It, however, ls one level removed from these primitives and ls not discussed until section 4 of this MTB.

## Primitives to Make Segments Known and Unknown

The following set of primitives will always reside in ring o. They manage the blndlng of segment numbers to oblects in the hierarchy and are the interface to what is commonly called the address space manager.

These primitives are used by the following hcs\_ entries:

Initiate Initiate\_count make\_seg makeunknown terminate\_file terminate\_name terminate\_noname terminate\_seg

Some of the functions provided by the above hcs\_ entries are handled by the reference name management primitives.

The following are arguments used in this set of primitives!

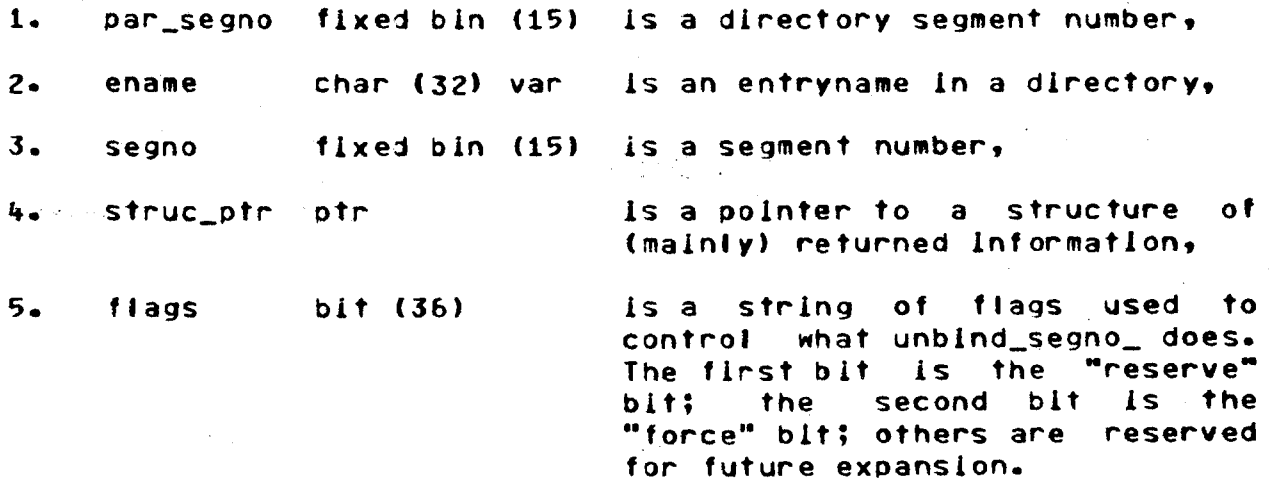

 $6.$ code fixed bin (35) is a status code.

user-supplied The pointer struc\_ptr above points to a structure in which information is returned. This structure is declared as follows:

```
dcl 1 bsi aligned based,
\frac{4}{4} 2 version fixed bin,<br>(#) 2 segno fixed bin(15
     2 segno fixed bin(15),<br>2 control,
       3 reserve bit (1) unal,
       3 dirsw bit (1) unal,
       3 no_wrlte blt (1) unal, 
       3 mbz bit (33) unal,
     2 bit_count fixed bin (24), 
     2 mode like mode,
     2 f 1ags, 
        3 seg_already_known blt (1) unal, 
        3 may_or_may_not_be_there bit (1) unal, 
        3 rest bit (34) unal,
     2 llnkname char (168) var; 
dcl 1 mode aligned based, 
     2 read blt (1) unal, 
     2 execute bit (1) unal,
     2 write bit (1) unal, 
     2 mbz bit (33) unal;
```
The primitives are:

Entry: bind\_segno\_ (par\_segno, ename, struc\_ptr, code)

This prlmltlve binds a segment number to the segaent whose name ls ename in the directory whose segment number ls par\_segno unless ename speclfles a llnk. If ename speclfles a link, llnkname *ls* filled ln and a status code ls returned. If the segment ls already known, that number ls returned but the seg\_already\_known flag ls set.

If the entry being made known ls a directory, the may\_or\_may\_not\_be\_there flag is set lf it established that the user can know about the directory.

Whenever a call to bind\_segno\_ is made, a usage count for the calling ring ls incremented ln the KST entry for the segment. This usage count mechanism allows users of bind\_segno\_ to have a clean, efficient interface analogous to the null reference name<br>interface of today but without the overhead of any name Interface of today but without the overhead of any management. Indeed, any programs that merely want a pointer to a segment and have no need for any reference name functions would work smoothtv. The blnd\_segno\_ and unblnd\_segno\_ interfaces therefore replace the hcs\_\$initiate(\_count) and hcs\_Stermlnate\_noname interfaces ln a large number of cases.

Entry: priv\_bind\_segno\_ (par\_segno, ename, struc\_ptr, code)

This primitive works similarly to blnd\_segno\_ except that special action is taken in ring 0 to allow the segment being made known to be referenced without full regard to the access 1solat1on mechanism•s controls.

Enicy: unbind\_segno\_ (segno, flags, code)

This pr1mlt1ve decrements the usage count of the specified segment for the calling ring. If all usage counts are 0, the segment is made unknown. Similarly, if the "force" bit is ON (bit 2 of flags), and all usage counts are o in all Inner rings, the segment is made unknown.

If the segment is made unknown then Its segment number is returned to the free pool of segment numbers unless the "reserve" bit (blt 1 of flags) ls ON.

Storage\_System\_Primitives

The following set of primitives are intended to represent the external Interface to directory control. These prlmltives are more prlmltlve than the hes\_ entries of today and are also used within ring Q. There are several major changes being proposed including:

- 1· No allocations ln user areas will be done,
- 2. No star processing wltl be done,
- 3. No pathnames wlll be accepted, and
- 4. Status "flags• are used instead of some "codes".

The primitives necessary for backup and the reloader are not mentioned here. These primitives will be designed later when a better understanding of the requirements of backup ls avallable. It should be noted, however, that backup will have its own orlmltives and that the normal user primitives will therefore not be constrained by some llttle used or otherwise unnecessary be constrained by some fifting used of otherwise dimedessary<br>feature of backup. It should also be noted that the user-ring hes\_ entries will all be supported and that backup can continue to use these until new backup prlmltives are avallable.

Host of the storage system primitives use structures to communicate both input and output information. Some of these structures are too detailed *or* cumbersome for a clear user Interface and so, where appropriate, manv user-rlnq primitives are provided to interface to the actuaJ hardcore prlmltlves (the most obvious set of user-ring primitives will be hcs\_l.

The following is a list of arguments common to many of the storage system interfaces:

1. par\_segno fixed bin (15) ls a directory segment number,

HTB- 198

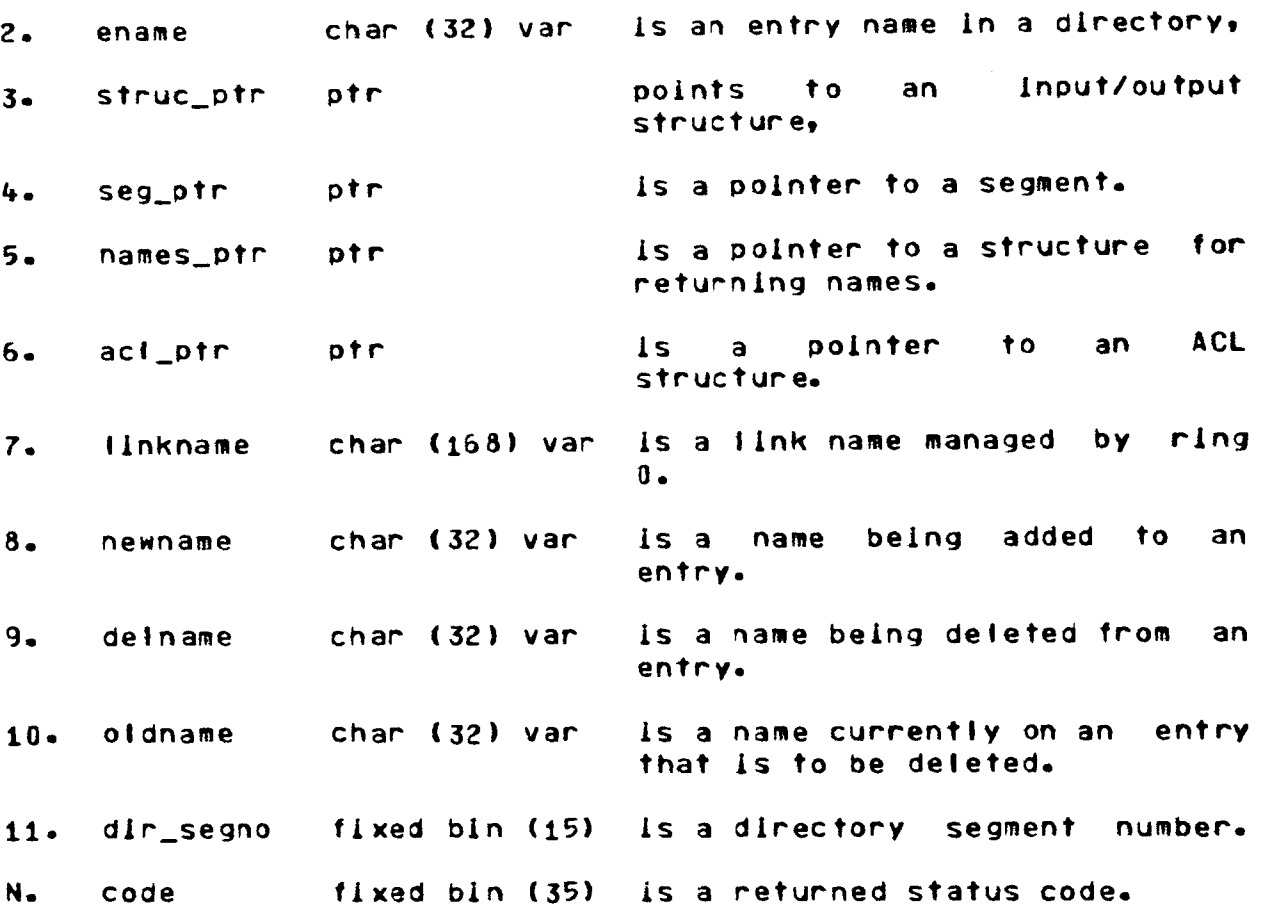

Since many of the prlmltlves return information in a structure, some of the structures also include status codes and status flags associated with specific items within the structure. This intermixing of returned values and returned status is a compromise in style and is proposed for lack of a better method known to me. In general, when a "code" field in a structure ls returned with a nonzero error\_table\_ value, the "code" argument will be set to error\_tabte\_\$partially\_successful (or some such name). If a code argument of zero is returned, all structure code fields will be zero, but some status "flags" may be set. See the lndlvldual primitive descriptions for *more* details.

One more item worth mentioning about the storage system primitives ls that lt ls Intended that directory operations and file operations ("file" refers to single segment or *multisegment*<br>"files") be completely independent. There are separate completely independent. primitives for manipulating these at manv levels ln the storage system. The intent ls to give users appropriate warning lf thev appear to be performing an operation on the wrong kind of entity.

The new storage system will require certain changes to the<br>visible interface to directory control. Some of these user-visible Interface to directory control. Some of these changes are required for new capabilities while others Intended to encourage users to "ask the right questions" because

of efficiency considerations. An example or new features ls the posslbllltv of a very fast fs\_move function In certain cases. When and if this is available, new primitives will be proposed. An example of asking the wrong Question arises when segment status ls reQuested. The new storage system ls potentially more expensive when returning complete status especially if the status for all segments in a directory is requested. For this reason, all segments in a directory is requested. For this reason, the default for "list" etc., should be changed to work in the most efficient way.

The storage system primitives are divided into the following<br>classes:

- 1. creating primitives<br>2. Inaming primitives
- 2. naming primitives<br>3. deleting primitive
- 3. deleting primitives<br>4. status primitives
- 4. status primitives<br>5. set primitives (a)
- 5. set primitives (attribute changing)<br>6. act primitives
- 6. act primitives<br>7. auota primitive
- 7. quota primitives<br>8. truncation primi
- 8. truncation primitives<br>9. Lutility primitives
- 9. utilltv primitives

## Primitives for Creating Segments, etc.

The following primitives create an entry in a directory. A ma1or functional change from what ls available today ls that a user may specify all the reasonable attributes to be applied to a<br>segment. This is because a user with append permission on a This is because a user-with-append-permission on a<br>who does not have modify permission as well, must be directory who does not have modify permission as well, able to say everything about the branch-being-created in the created in the created in the creative create\_ call. (Another Independent proposal would require<br>awarding append permission on a directory only if modify append permission on a directory only if permission ls awarded.> A secona functional change ls the addition of the concept of multlsegment flies Into the storage system. This ls done by providing a mechanism for converting segments to and from multisegment files and by enforcing some consistency on MSF<sup>\*</sup>s in directory control. (For example, making an MSF known should return a (warning) status and creating and deleting HSF components should be special cased. For detaits of the MSF implementation proposals see the actual descriptions of the primitives below.)

### Entry: create\_ (par\_segno, ename, struc\_ptr, code)

This prlmitive creates a vanilla ftavored, single segment file. The parameter struc\_ptr points to the following structure& def 1 crl aligned based, \* 2 version fixed bin, • 2 options, 3 change\_attributes\_if\_exists bit(1) unal, 3 dont\_use\_inacl blt <i> unal, 3 truncate blt (1) unat,  $3$  mbz bit  $(33)$  unal, • 2 mode llke mode, • 2 set\_array llke set\_array, • 2 set\_lnfo IJke set\_lnfo; dcl 1 set\_array aligned based, 2 bit\_count bit (1) unal, 2 rlng\_brackets bit <1> unal,  $2$  entry\_bound bit  $(1)$  unal, 2 access\_class bit (1) unal, 2 max\_length bit (1) unal, <sup>2</sup>mbz bit (31) unal; dcl 1 set\_lnfo aligned based, 2 switches, 3 safety bit <1> unal, 3 copy\_on\_•rite bit (1) unat, 3 entry\_bound blt (1) unal,  $3$  multiple\_class bit  $(1)$  unal,  $3$  mbz bit (32) unat, 2 bit\_count fixed bin (24), 2 rlng\_brackets(3) fixed bln (3),  $2$  ring\_bracket\_code fixed bin (35), 2 entrv\_bound fixed bln C14), 2 max\_lengtn fixed bin (35), 2 access\_class bit<72>;

This primitive creates the named segment and sets the various attributes as specified. If the segment exists and If the segment exists and "change\_attributes\_if\_exists" is ON, the primitive works like the set primitive and merely updates the attributes. Similarly, if the segment exists and "truncate" is ON, the segment .will be<br>truncated. The "dont use inacl" switch instructs the primitive The "dont\_use\_inacl" switch instructs the primitive not to use the initial ACL. The primitive will, in any case, place an ACL entry on the segment consisting of the mode specified (for the calling process's user ID).

The "set\_array" field instructs the primitive to use the specified item from the input structure. If a bit is OFF in the specified from the filled structures it a bit is on in the For example, the ring brackets would be set to cv,v,v) 1 f crl.set\_array.ring\_brackets were OFF.

Entry: create\_\$dir (par\_segno, ename, struc\_ptr, code)

This primitive creates a directory branch. In the specified directory. The input pointer struc\_ptr points to the following structure:

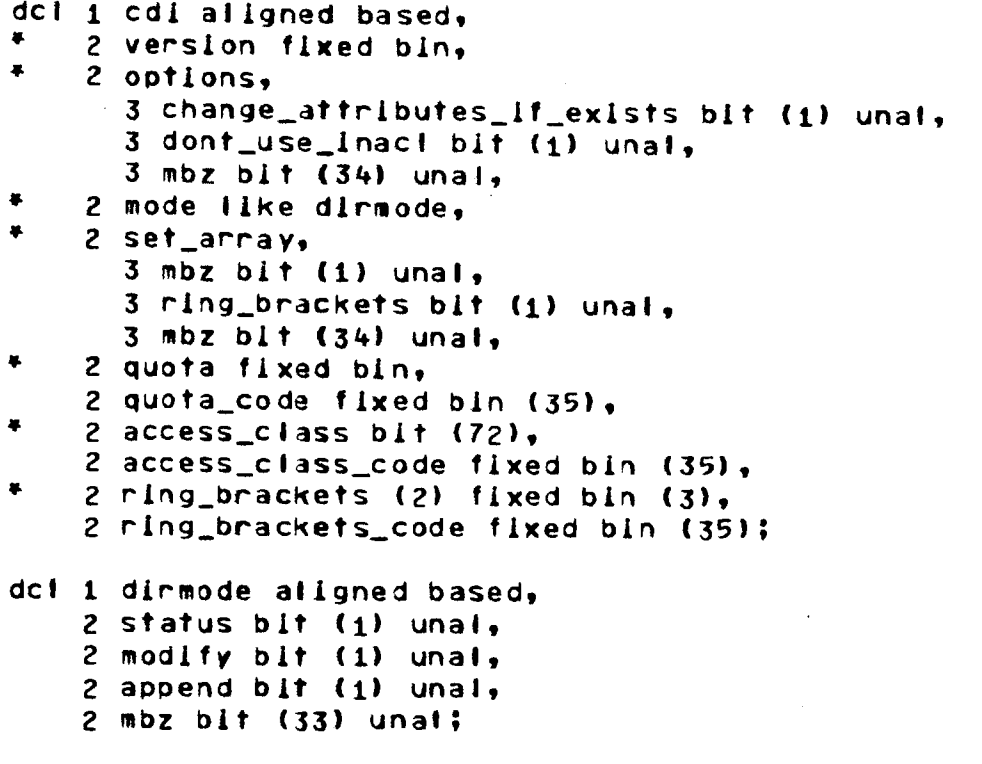

An ACL of "mode" for the calling process's user IO is set. Entry: create\_\$link (par\_segno, ename, linkname, code)

This primitive creates a link entry in the directory specified. Since links are not interpreted in ring 0, linkname Is allowed to be any binary data of up to 168\*9 bits in length.

Entry: create\_\$msf (par\_segno, ename, struc\_ptr, code)

This primitive creates an MSF entry in the directory specified. Like create, it is not a fatal error if the entry already exists. However, if the entry is initially a single segment file it is converted to an MSF with the following mappings:

- The ACL on the MSF component is set to the specified  $1.$ mode: the ACL on the MSF directory is copied from the ACL of the parent directory,
- $2 -$ The max\_length for the MSF, if not specified by the user, is set to sys\_info\_\$max\_msf\_size, and

3. The segment lnltlal ACL for the HSF directory ls set to the segment lnltlal ACL from the HSF•s parent directory. (The directory lnltlal ACL ls set null.)

Entry: create\_\$msf\_component (par\_segno, ename, comp\_no, code)

Thls prlmltlve w11 I create the comp\_no•th component of an MSF. Several components may be created in order to ensure the consistency (contiguity) of the MSF. All attributes on segment created are set to those of the other components of the MSF (guarenteed consistent by the other prlmitlves of directory control). The parameter comp\_no ls an Integer which must be greater than the current number of components ln the HSF and less than the maximum number of allowed components.

An HSF component can be created by any user with write permlsslon on the HSF as long as the max\_length of the HSF ls not exceeded. (Any user with modify permlsslon on the HSF directory can change the max\_length.)

## Primitives for Manipulating Names

When a segment Cdlr, llnk, MSF) ls lnltlally created, a single name is associated with it. This name is the primary name and will remain the primary name untillit is removed no matter<br>how many other names are subsequently added or deleted. The how many other names are subsequently added or deleted. following prlmltlves are used to change names. To find all names, see the status\_ prlmltives.

**Entry:** names\_\$add (par\_segno, ename, newname, code) names\_Sadd\_ptr (seg\_ptr, newname, code)

Thls prlmltlve adds the name newname to the list of names associated with the given segment (dir, link, MSF).

names\_\$delete (par\_segno, ename, delname, code) Entryt names\_\$delete\_ptr (seg\_ptr, delname, code)

This prlmltlve removes the given name from the given segment Cdir, link, MSF). If delname ls the last name on the entry it ls not removed and an error code is returned. If detname ls the prlmarv name, a new prJmary name ls chosen by the primitive.

Entry: names\_\$change (par\_segno, ename, oldname, newname, code) names\_\$change\_ptr (seg\_ptr, oldname, newname, code)

Thls prlmltlve replaces the name oldname wlth the name newname. If oldname ls the prlmarv name, the primary name ls changed to newname.

MTB- 198

# Primitives for Deleting Segments, etc.

The following primitives are used to delete entries from directories. All require modify permission on the parent directory.

**Entry:** del\_ (par\_segno, ename, code) del\_\$ptr (seg\_ptr, code)

This prlmltlve deletes the speclfled segment.

Eniny: del\_\$dir (par\_segno, ename, code) del\_\$dir\_ptr (dir\_segno, code)

This primitive deletes the specified directory. If the directory has any branches ln lt, lt ls not deleted and an error ls returned.

Entry: del\_\$link (par\_segno, ename, code)

This primitive deletes the specified link from the specified directory.

Entry: del\_\$msf (par\_segno, ename, code)

This primitive deletes the MSF named ename from the directory whose segment number ls par\_segno.

## Primitives for Returning Status

There are two maJor changes to the status primitives. First, the star convention is not recognized. Therefore listing programs must be returned an entire dlrectory•s contents. Second, because of new storage system considerations, there will be Just two forms of returned status, brief and long. Basically, brief status contains information about the segment independent of Its size or use.

Recall that this MTB does not propose replacements for the backup primitives. Hence, the status primitives described below should not be expected to be acceptable for backup use.

One last point to mention is that the primitives below are the hardcore primitives. Additional, user-ring primitives (such as those in hcs.) will augment the hardcore primitives to make a more usable set.

The status primitives are divided into two classes, those which return what are called "directory" attributes and those which are called "segment" attributes. To use the primitives which return directory attributes, status permission on the containing directory ls reQulred; for segment attributes all

that is required is nonnutl access on the segment. (This means that to get status of a llnk, status permission ls required on the containing directory -- slnce links do not have ACLs.)

**Entry:** status\_ (par\_segno, ename, struc\_ptr, names\_ptr, code) status\_Sptr (seg\_ptr, struc\_ptr, names\_ptr, code)

Thls primitive returns selected status about a segment (dlr, link, HSFJ useful to normal users. It requires status permlsslon on the containing directory. Either struc\_ptr or names\_ptr may be null. If either is, the associated information is not be not as it extremely is, the associated information is not<br>returned. If struc\_ptr is nonnull it points to the following structure. The ltems starting with "dtu" on to the end of the structure are all set to 0.

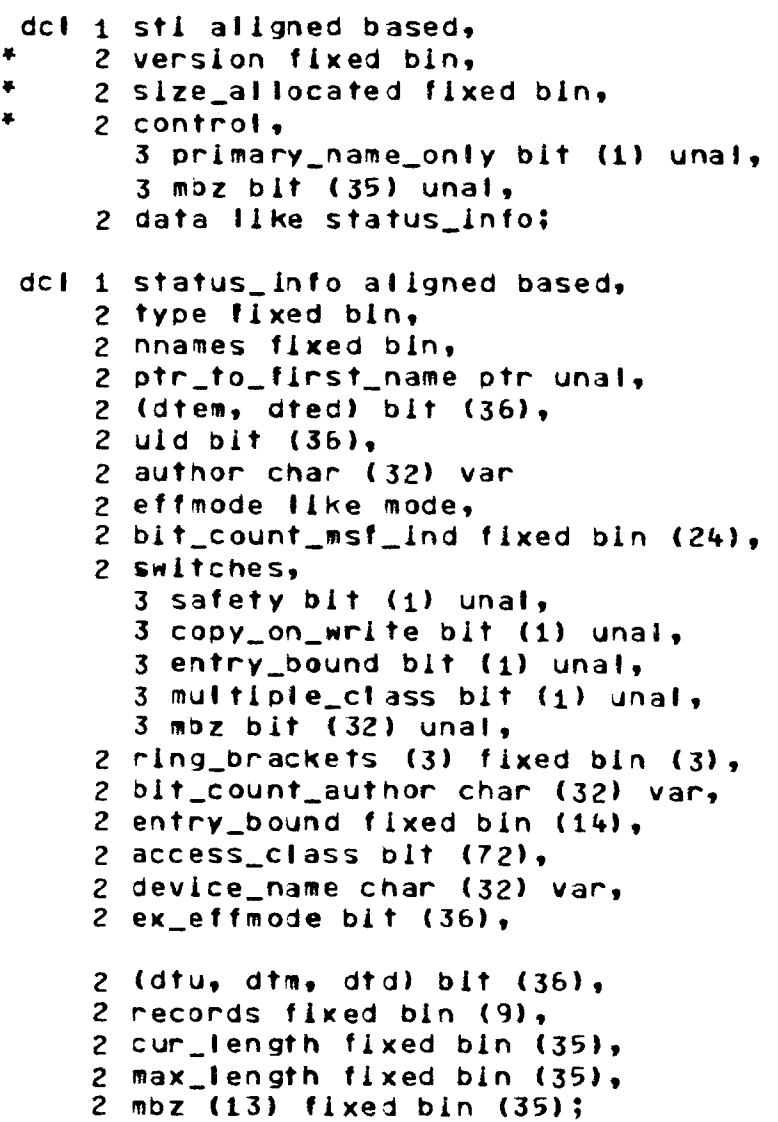

The type element of the status\_info structure is interpreted as follows:

 $\mathbf{0}$ I Ink 1 segment 2 directory  $\sim$   $_{\rm 3}$ 3 HSF

This primitive is used by first filling in the starred items and then calling ring 0. If the entry of interest is a link, type ls set to O and struc\_ptr will be assumed to point to the following structure!

• dcl 1 lkl aligned based, 2 version fixed bln, 2 slze\_allocated fixed bln, 2 control, • • 3 primary\_name\_only bit (1) unal,  $3$  mbz bit  $(35)$  unat. 2 type fixed bin, 2 nnames fixed bin, 2 ptr\_to\_f lrst\_name ptr unal,  $2$  (dtem, dtd) blt (36), 2 uld bit (36), 2 author char (32) var, 2 linkname char (168) var,  $2$  mbz  $(4)$  fixed bin  $(35)$ ;

If the entry of interest ls a dlrectorv, type ls set to 2 and struc\_ptr will be assumed to point to the same structure as a nondirectory segment. However, certain items are not defined.

The pointer names\_ptr, if nonnull, should point to the following structure:

dcl 1 names\_str aligned based, • 2 size\_allocated fixed bin, 2 names (1) cnar (32) varying;

The variable •ptr\_to\_first\_name" in the status structure Points to one of the names In the above array. As before, the starred items should be filled In before the call. The variable slze\_allocated ls In words. If the flag "primary\_name\_only" is set ON in the control array, only the primary name will be returned. In any case, "ptr\_to\_flrst\_name" will always point to the primary name.

Entry: status\_\$long (par\_segno, ename, struc\_ptr, names\_ptr, code) status\_\$fong\_ptr (seg\_ptr, struc\_ptr, names\_ptr, code)

This primitive ls the same as status\_ except the 1ast items (from •dtu" onward) are also returned. With the new storage system, this primitive is potentially more expensive than the status\_ primitive.

Entry: status\_\$all (par\_segno, ename, struc\_ptr, names\_ptr, code) status\_Sall\_ptr (dir\_segno, struc\_ptr, names\_ptr, code)

This primitive is called to return status information about<br>entries of a directory. (Any star reduction of the all entries of a directory. (Any star reduction of the<br>information is done after this call -- in the user ring.) When Information is done after this call  $\rightarrow$  in the user ring.) this entry ls cal led names\_ptr ls generally not null and oolnts to the same structure as for the status\_ call. The struc\_ptr parameter may not be null and must point to the following structure <sup>I</sup>

dcl 1 all\_stl allgned based, • 2 version fixed bin, \* 2 size\_allocated fixed bin, • 2 control, 3 prlmary\_name\_only blt (1) unal, 3 totals\_only bit (1) unal, 3 not\_this\_type (013) bit Cl) unal, 3 mbz blt (30) unal, 2 num\_entrles fixed bln, *Z* num\_tnls\_type (013) fixed bln, 2 num\_names f lxed bin, 2 num\_names\_this\_type (013) f lxed bln, *Z* data (1) like status\_lnfo;

(Due to the potentially large amount of storage needed to dump large directories it will Quite often be useful to acquire a temporary segment for the returned information.)

If "totals\_only" is set ON, only the number of segments, directories, etc., will be returned. (In this case names\_ptr may be null). The items "num\_entries" and "num\_this\_type" are always returned. If "not\_thls\_tyoe Cl>" ls ON, information about the speclfled entries ls not returned.

Entry: status\_\$all\_long (par\_segno, ename, struc\_ptr, names\_ptr, cade) ~~~· status\_\$all\_long\_ptr (dir\_segno, struc\_ptr, names\_ptr,  $\text{code}$ 

This primitive works as the status\_\$all primitive except that the last items *ln* the status\_info structure also also returned. As above this may be more expensive with the new storage system.

seg\_status\_ (par\_segno, ename, struc\_ptr, code) Entry seg\_status\_\$ptr (seg\_ptr, struc\_ptr, code)

This primitive ls called to return segment attributes of a segment and therefore requires nonnull access on the segment. The parameter struc\_ptr points to the following structures

Page 21

dci 1 segsti aligned based. 2 version fixed bin, 2 type fixed bin. 2 effmode like mode, 2 bit\_count fixed bin (24), 2 entry\_bound fixed bin (14), 2 records fixed bin. 2 cur\_length fixed bln (35), 2 max\_length fixed bin (35);

The specified entry must be a segment or a multisegment file.

The above entries are used by the following hcs\_ entries:

hcs\_\$fs\_get\_brackets hcs\_\$fs\_get\_mode, hcs\_\$get\_author, hcs\_\$get\_bc\_author hcs\_\$get\_dir\_ring\_brackets hcs\_\$get\_max\_length hcs\_\$get\_max\_length\_seg hcs\_\$get\_ring\_brackets hcs\_\$get\_safety\_sw hcs\_\$get\_safety\_sw\_seg hcs\_\$star\_ hcs\_\$star\_list\_ hcs\_\$status hcs\_\$status\_ hcs\_\$status\_tong hcs\_\$status\_minf hcs\_\$status\_mins

# Primitives to Change Attributes

The following set of primitives is used for changing attributes of an entry. As with the status primitives, the distinction is made between directory attributes (requiring status permission on the containing directory) and segment attributes (requiring write access on the segment).

Entry: set\_ (par\_segno, ename, struc\_ptr, code) set\_\$ptr (seg\_ptr, struc\_ptr, code)

This primitive requires modify permission on the containing directory. The parameter struc\_ptr points to the following structure!

dcl 1 seti aligned based,

- $\bullet$ 2 version fixed bin.
- $\bullet$ 2 control like set\_array,
- $+$ 2 info like set\_info;

"here set\_lnfo and set\_control are speclfled description of the create\_ orlmltlves. ln the

Entry: seg\_set\_ (par\_segno, ename, struc\_ptr, code) seg\_set\_\$ptr (seg\_ptr, struc\_ptr, code)

This primitive wilt change segment attributes on a segment and hence does not require as much access as the set\_ primitive. (It requires write permission with respect to the segment.) The parameter struc\_ptr points to the following structure!

- dcl 1 sseti allgned based,
- 2 version fixed bln,
- 2 control llke set\_array,
- 2 bit\_count fixed bin (24),
- $*$  2 entry\_bound fixed bin  $(14);$

# Primitives for Manipulating ACLs

This set of primitives ls used to add, delete, replace and list ACLs on segments *or* dlrectories. The dlstlnctlon is made between directories and segments because, although the structures are Quite similar today, we should not get trapped by thls. (HSFs are treated as segments.) There are four cf asses of *orlmltlves* each of wnlch has an entrypoint for adding, deleting, listing and replacing ACL entries. The four prlmitlve classes are found ln acl\_, dir\_acl\_, lnacl\_ and dlr\_lnacl\_.

Eniny: acl\_Sadd (par\_segno, ename, acl\_ptr, code) acl\_\$add\_ptr (seg\_ptr, acl\_ptr, code)

This prlmltlve adds the specified ACLs to the specified entrv. If a userld ls encountered which ls atready on the ACL for the entry the ACL entry is replaced. In this, and in all of the ACL manipulating entries, the parameter acl\_ptr must point to the following structures

```
dcl 1 acll aligned based,
 * 2 version fixed bin,<br>* 2 0 2010 allocated f
       • 2 n_acls_atlocated f lxed bln. 
(*) \geq n_acts_attocated<br>(*) \geq count fixed bin,<br>(*) \geq acla (1),
(*) 2 acla (1),<br>3 userid.
             4 personid char (22) unal,
             4 proJectld char ( 9) unat, 
          4 tag char (1) unal,<br>3 mode like mode.
                                             3 mode llke mode, 1• or like dlrmode •1 
          3 exmode bit (36),
          3 code fixed bin (35>;
```
.

Enicx<sup>1</sup> acl\_Bdelete (par\_segno, ename, acl\_ptr, code) acl\_\$detete\_ptr (seg\_ptr, acl\_ptr, code)

Thls primitive deletes any ACL entries from the specified branch that exactly match one of the userid fields in the input<br>ACL structure. If a specified useald in set as the 101 state structure. If a specified userid is not on the ACL of the branch the associated code ls set and the code parameter ls also set.

# Entry: acl\_\$list (par\_segno, ename, acl\_ptr, code) acl\_\$list\_ptr (seg\_ptr, acl\_ptr, code)

This prlmltive will return ACL lnformatlon about the speclfied branch. All ACLs *are* to be listed and acli.count ls set to the number listed. If there is not enough space allocated<br>to list all of the ACL entries as many as see he setuped and list all of the ACL entries, as many as can be returned are and an *error* code is returned.

Eniry: acl\_\$replace (par\_segno, ename, acl\_ptr, code) aci\_\$replace\_ptr (seg\_ptr, aci\_ptr, code)

This primitive wlll replace the entire ACL by the ACL specified in the input ACL structure.

The folloMlng ACL primitives work analogously and *are* listed here for completeness:

dir\_acl\_\$add (dir\_segno, acl, code) dir\_act\_\$delete (dir\_segno, acl, code) dlr\_acl\_\$list (dlr\_segno, acl, code) dir\_acl\_\$replace (dir\_segno, acl, code) inacl\_\$add (dir\_segno, acl\_ptr, ring, code) inaci\_\$delete (dir\_segno, aci\_ptr, ring, code) lnacl\_\$fist (dir\_segno, act\_ptr, ring, code) lnacl\_\$replace (dir\_segno, acl\_ptr, ring, code) dir\_inacl\_\$add (dir\_segno, acl\_ptr, ring, code) dir\_inac1\_\$defete (dir\_segno, acl\_ptr, ring, code) dir\_inaci\_Slist (dir\_segno, acl\_ptr, ring, gode) dir\_inacl\_\$reptace (dir\_segno, acl\_ptr, ring, code)

## Primitives for Manipulating Quota

There are three primitives currently being proposed for manipulating Quota. (The newly proposed directory record quota of the new storage system is not covered here.) The primitive to move Quota from a directory to its parent *or* vlce versa lsJ

Entry: quota\_\$move (par\_segno, ename, quota, code) quota\_\$move\_ptr (dir\_segno, quota, code)

This primitive wlll accept a positive *or* negative value for quota. If Quota ls positive, that many records of Quota are moved from the oarent of the directory ename to ename itself. If Page 24 HTB-198

quota ls negative, the absolute value of quota records are moved from the directorv ename to lts parent.

Entry: quota\_\$get (par\_segno, ename, struc\_ptr, code)  $quotra$  sget\_ptr (dir\_segno, struc\_ptr,  $diamond$ )

This primitive returns quota information about the directory ename. The parameter struc\_ptr points to the following structure!

dcl 1 qi aligned based,

- 2 version fixed bin,
	- *z* quota fixed bin,
	- Z used fixed bln,
	- 2 time\_record\_product fixed bln (71),
	- $2$  time\_updated fixed bin  $(71)$ .
	- 2 lnferlor\_quotas fixed bln,
	- $2$  terminal\_quota bit  $(1)$ ;

Entry: hpquota\_\$set (par\_segno, ename, quota, code) hpquota\_\$set\_ptr (dir\_segno, quota, code)

This prlmltlve ls privileged to system administrators and provides a means of specifying the quota for a directory without moving lt *from* the parent directory. It is the only means Cother than backup primitives not mentioned here) of "generating" quota.

## Primitives for Truncating Segments

The following set of primitives are used for truncating segments and MSF°s. They require only write permission on the associated segment.

Entry: truncate\_ (par\_segno, ename, offset, code) truncate\_\$ptr (seg\_ptr, offset, code)

This primitive truncates the single-segment file specified. The parameter offset specifies the first word truncated.

Entry: truncate\_\$msf (par\_segno, ename, offset, code)

This primitive truncates the specified  $MSF.$  As many MSF components as are necessary are deleted in order to brlng the HSF down to the specified size. The first component, however, is not deleted.

# Primitives of General Utility to the Storage System

The following primitives do not fall into a well defined group and are listed here to complete the list of Storage System primitives.

user\_effmode\_ (par\_segno, ename, userid, mode, code) **Entry:** user\_effmode\_\$ptr (seg\_ptr, userid, mode, code)

Entry: level\_sget (level)

Entry: level\_\$set (level)

Primitives Used by the Linker

The following set of primitives will be used by the linker. They will initially be available (only) in ring 0, but will be moved to the user ring when name space management and the linker Itself are. The primitives below are used by the following hcs\_ entries (many of which are not used and are obsolete):

> hcs \$assign\_linkage hcs\_\$fs\_search\_get\_wdir hcs\_\$fs\_search\_set\_wdir hcs\_\$get\_count\_linkage hcs\_\$get\_defname\_ hcs\_\$get\_linkage hcs\_\$get\_Ip hcs\_\$get\_rel\_segment hcs\_\$get\_search\_rules hcs\_\$get\_seg\_count hcs\_\$get\_segment hcs\_\$high\_iow\_seg\_count hcs\_\$initiate\_search\_rufes hcs Slink force hcs\_\$make\_ptr hcs\_\$rest\_of\_datmk\_ hcs\_\$set\_Ip hcs\_\$unsnap\_service

Page 26  $MTB - 198$ 

The following declarations apply to parameters used by the linker primitives:

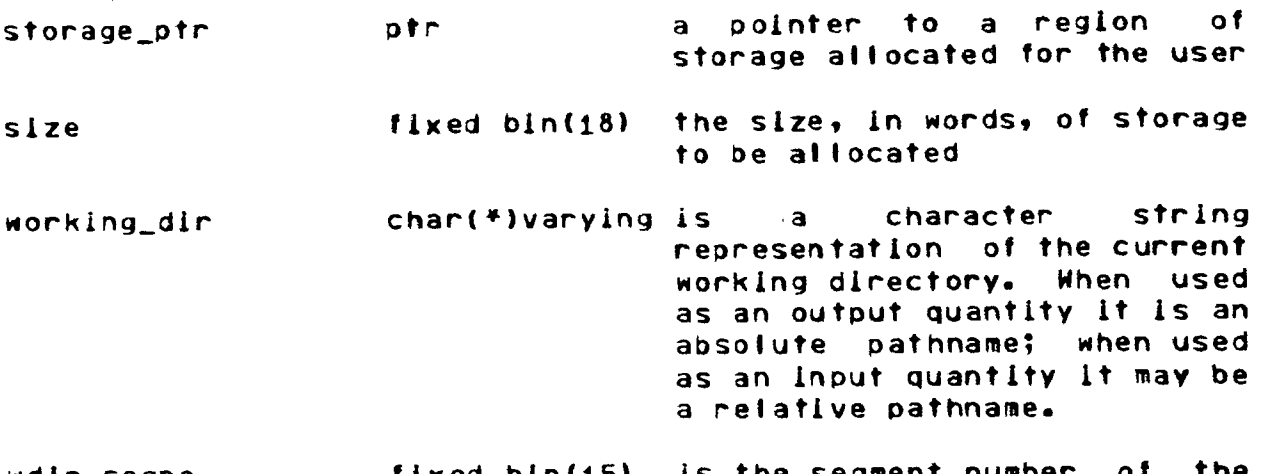

wdir\_segno fixed bin(15) is the segment number  $\circ$  the the segment number  $\circ$  the theory current working directory.

sof tcore\_segno flxed bin(15) is the segment number of the first softcore segment.

first\_user\_segno fixed bin(15) is the segment number of the first user-ring segment beyond the softcore segments.

last\_valld\_segno <sup>f</sup>lxed bln(15) ls the number process. last valid segment av all ab I e to the

stack\_segno fixed bin( $15$ ) is the segment number of the (standard) stack segment for the calling ring.

I as t \_used\_segno fixed bin( $15$ ) is the largest segment number used by the process.

Entry: assign\_storage\_ (storage\_ptr, size, code)

This primitive allocates size words of storage Con an even word boundary) in a process•s combined linkage segment. A new segment wilt be created lf there is not enough room left in the current segment (or region).

Entry: unassign\_storage\_ (storage\_ptr, size, code)

This primitive returns the given storage to the ring's free pool of storage. (Initially, this function will have no effect.)

Entry: wdir\_sget (morking\_dir, code)

This primitive returns the character string representation of the working directory for the current ring.

# Entry: wdir\_\$get\_ptr (mdir\_segno, code)

Thls primitive returns the segment number of the current rlng•s working directory.

Entry: wdir\_\$set (working\_dir, code)

This primitive sets the working directory for the current ring given a (relative) pathname.

Entry: wdlr\_\$set\_ptr (wdir\_segno, code)

This prlmltlve sets the working directory for the current rlng given the segment number of the directory.

# Entry: segno\_limits\_ (softcore\_segno, first\_user\_segno, last\_valid\_segno, last\_used\_segno)

This prlmltlve returns values of useful segment number ranges.

Enicy: get\_stack\_segno\_ (stack\_segno)

This primitive returns the segment number of the (first) stack segment (created by the supervisor) for the calling ring. Thls and segno\_llmlts\_ are the ontv two linker primltlves that will remain in the supervisor.

Entry: search\_rules\_\$get (struc\_ptr, code)

This primitive returns the character string forms for the search rules ln effect for the current ring. The parameter struc ptr points to the following structures

dcl 1 search\_rutes aligned based,

- *Z* count\_allocated fixed bin,
- 2 count\_returned fixed bln,
	- 2 rules (1 refer (search\_rules.count\_returned)) char (168) varying;

Enicy: search\_rutes\_\$get\_ptr (struc\_ptr, code)

This primltlve returns the directory segment numbers for the directories in the current search rules. The following artificial segment number mappings (of today) apply to keywords:

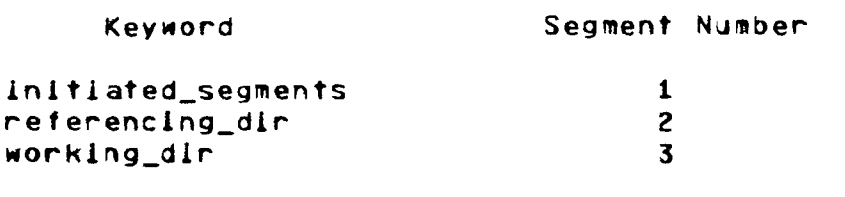

The parameter struc\_ptr points to the following structure!

dcl 1 search ptrs alligned based, 2 count\_affocated fixed bin, 2 count\_returned fixed bin, 2 rules (1 refer (search\_ptrs.count\_returned)) fixed bin  $(15)$ ;

Entry: search\_rules\_\$set (struc\_ptr, code)

This primitive sets the search rules for the current ring given (relative) pathnames and keywords in an ordered array. The parameter struc\_ptr points to the same structure used in the search\_rutes\_\$get primitive.

Entry: search\_rules\_\$set\_ptr (struc\_ptr, code)

This primitive sets the search rules for the current ring given segment numbers (real and artificial) of the directories to search. The parameter struc\_ptr points to the same structure as used in the search\_rules\_\$get\_ptr primitive.

## <u>Primitives for Interprocess Communication</u>

The following set of primitives will be identical to the current IPC primitives in function. The entries are currently in hcs\_ (which will become a user-ring program) and hence the new gate below is provided. The hcs\_ entries and the new primitives map as follows:

hcipc\_\$assign\_channel hcs\_\$assign\_channel hcs\_\$block heipe \$block hcs\_\$delete\_channel hcipc\_\$delete\_channel hcs\_\$fblock hcipc\_\$fblock hcs\_\$ipc\_init hcipc\_\$ipc\_init hcs\_\$read\_events hcipc\_\$read\_events hcs\_\$sfblock hclpc\_\$sfblock hcs\_\$wakeup hcipc Swakeup

# Primitives of General Utility

The following primitives execute in ring 0 and hence a new gate to ring 0 must be provided for them. The following direct mapping (renaming, etc.) will be used:

hcs\_\$cpu\_time\_and\_paging\_ hcs\_\$get\_alarm\_timer hcs\_\$get\_page\_trace hcs\_\$get\_process\_usage hcs\_\$get\_usage\_values hcs\_\$pre\_page\_info hcs\_\$proc\_info hcs\_\$reset\_working\_set hcs\_\$set\_alarm hcs\_\$set\_alarm\_timer hcs\_\$set\_cpu\_timer hcs\_\$set\_pli\_machine\_mode hcs\_\$set\_timer hcs\_\$stop\_process hcs\_\$total\_cpu\_time\_ hcs\_\$trace\_marker hcs\_\$try\_to\_unlock\_lock hcs\_\$usage\_values hcs\_\$virtual\_cpu\_time\_

cpu\_time\_and\_paging\_ alarm\_timer\_\$get\_alarm\_timer hcu\_\$get\_page\_trace get\_process\_usage\_ **OBSOLETE OBSOLETE** hcu\_\$proc\_info **OBSOLETE OBSOLETE** alarm\_timer\_\$set\_alarm\_timer cpu\_timer\_\$set\_cpu\_timer OBSOLETE **OBSOLETE** hcu\_\$stop\_process total\_cpu\_time\_ hcu\_\$trace\_marker hou\_\$try\_to\_unlock\_lock **OBSOLETE** virtual\_cpu\_time\_

The program hou\_ (for hardcore utility) will be a hardcore gate for calling primitives in the supervisor which do not easily fall into another category. **Only** primitives that are Intrinsically hardcore in nature should be placed in this gate. It is the replacement for hcs..

The OBSOLETE Interfaces will no longer be supported in ring 0, but rather by user-ring writearounds (in hcs\_).

## Primitives for Interprocess Signafiing

The following primitives replace the hcs\_ primitives for IPS management. They are currently identical to the hcs\_ entries in function.

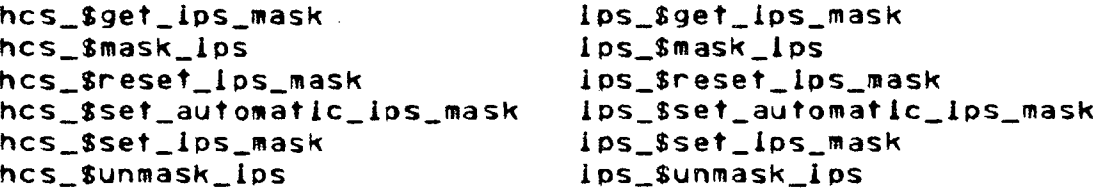

# Primitives for Performing IZD

The following primitives wlll be moved from hes\_ to the lndlcated gates

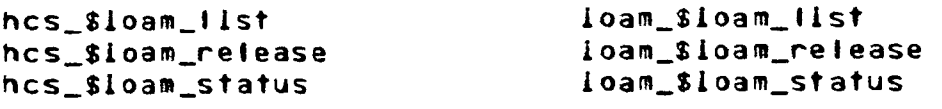

The above three primitives will become obsolete when the full RCP management becomes available.

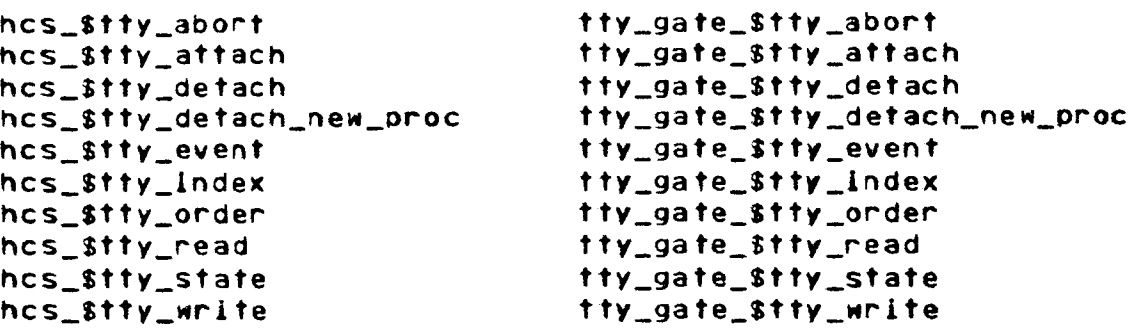

# Primitives\_no\_ionger\_supported\_by\_Hardcore

The following primitives are obsolete and will not be replaced when hos\_ is removed from ring  $0$ :

hcs\_Sdel\_dlr\_tree hcs\_\$fs\_move\_file hcs\_Sfs\_move\_seg hcs\_Sget\_llnk\_target hcs\_\$star\_<br>hcs\_\$star\_list\_

All of these primitives will be supported to some degree in the user rlng.

# Summary of New Hardcore Interfaces

Of the more than 150 hes\_ entries currently available, many wilt be replaced by new hardcore gates white others will be moved to the user ring. Initially, the following names should be added to hcs\_ (they will eventually be moved to a new hardcore gate segment) <sup>I</sup>

```
hcipc_ 
cpu_tlme_and_pa9lng_ 
alarrn_t!mer_ 
hcu_ 
get_process_usage_
```

```
cpu_timer_
total_cpu_time_
virtual_cpu_time_
lps_loam
tty_gate_
```
When the full conversion is complete, there will be about 100 handcone intenfaces and another 30 in the user ring that replace the functions of hcs...

A new hardcore gate should be added soon with the following names on it!

- $\bullet$ ref\_name\_
- $\bullet$ get\_pathname\_  $\bullet$ find\_dir\_segno\_ bind\_segno\_ unbind\_segno\_  $create_$ names\_ def status seg\_status\_  $set$ seg\_set\_  $ac<sub>1</sub>$  $dir\_act\_$ inacl\_  $dir\_inac1$ quota\_ truncate\_ user\_effmode\_  $1$ eve $1$  $\bullet$ assign\_storage\_
- unassign\_storage\_  $\bullet$
- wdir\_  $\ddot{\bullet}$ segno\_limits\_ get\_stack\_segno\_
- search\_rules\_

The starred items will eventually be removed from ring 0 (by renaming, etc.).

## Section 4. User-level Subroutines

This section proposes a few user-level subroutines to be used by system commands and subroutines as well as by general many user-written programs. There have been interesting interfaces proposed over the years but only a few are mentioned here. One purpose for proposing any new subroutines is to show how the new storage system primitives might be used. Another

reason ls to try to provide subroutines that might be useful ln any reprogramming being done.

## Command Utility Subroutines

The following subroutines would be used by many commands. Their input ls lntentlally suited for commands whlch are passed varying character strings by the command processor.

The fotlowing is a list of arguments used by these subroutines <sup>I</sup>

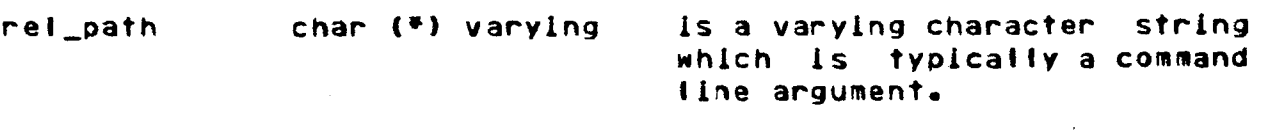

par\_segno f lxed bln (15) is the segment number of a containing directory.

ename char (32) varying ls an entryname ln a directory.

struc\_ptr ptr points to a containing input and output information. structure

suffix char (16) varying ls a command name or other ldentlfylng name to be used when generating the name to be used for a temporary segment.

seg\_ptr fixed bln (15) is a pointer to a segment.

> ptr points to a structure used by<br>the star\_ subroutine (described below).

star\_names (\*) char (32) var is an array of star names to<br>be used by the star\_ by the star $\_$ subroutine.

The subroutines are:

sptr<sub>2</sub>

Entry: expand\_arg\_ (rel\_path, par\_segno, ename, code)

This subrouutlne converts the input relative (absolute) pathname into a directory segment number and entry name. It is analogous to expand\_path\_ which converts a relative pathname into an absolute pathname.

## Entry: command\_util\_Sopen (rel\_path, struc\_ptr, code)

This general purpose subroutine performs many functions. Flags ln the input/output structure control the actions taken and the amount of information returned, The parameter struc\_ptr points to the following structures

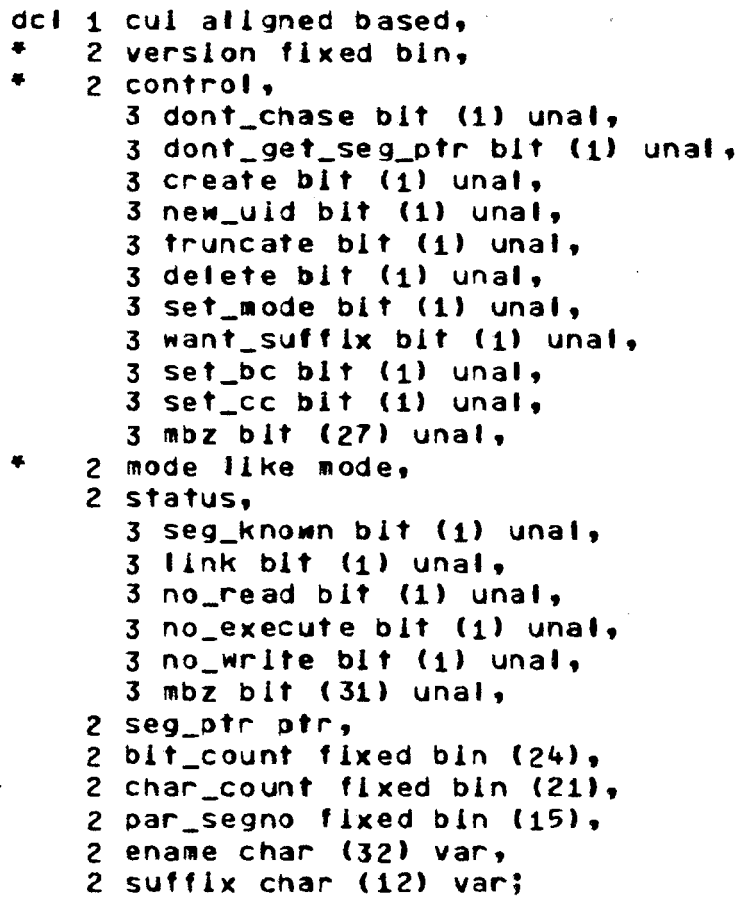

### where <sup>I</sup>

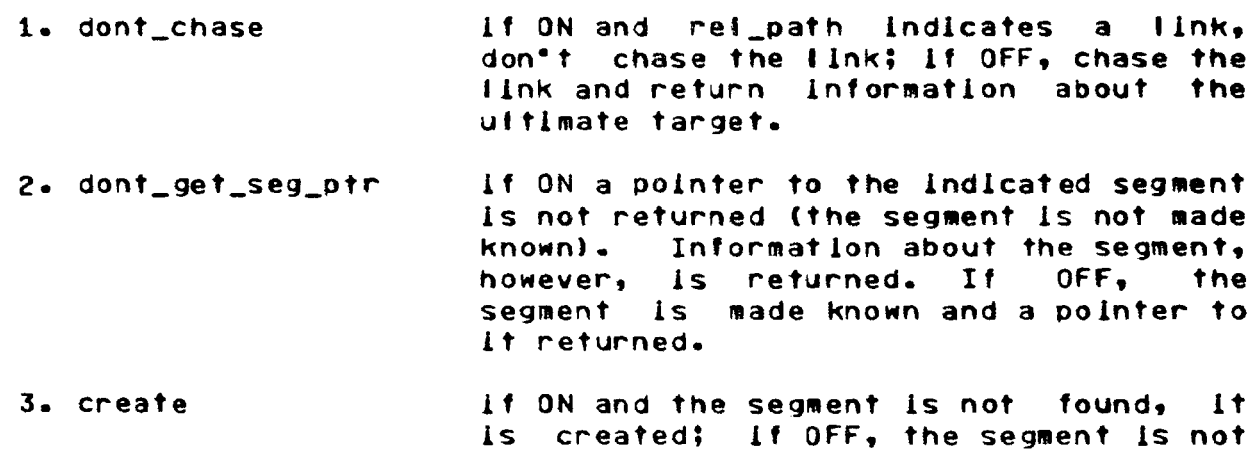

created. If the flag new\_uid is also ON (along with create) a new unique ID will be assigned to the segment thereby effectively deleting the old and recreating lt.

- It. truncate if ON the segment is truncated. This action will be taken only if a pointer<br>to the segment is asked for. This to the segment is asked for. control bit applies for both the open and close entrypolnts.
- s. delete is used by the close entrypoint. If ON, the segment ls deleted after being made unknown.
- &. set \_mode ls used by the close entrypolnt. It specifies that the value of cul.mode is to be placed ln the calling process•s ACL entry for the segment.
- 7. want\_suffix lf ON indicates that the caller wants suffix processing to be performed.
- 8. set\_bc, set\_cc are used by the close entrypolnt to set the bit count.
- 9. mode is the desired mode for the segment. An ACL entry for the calling process with this mode ls placed on the ACL for the segment. (The mode can also be set again by the close entrypolnt as mentioned above.)

If the access on the segment is not initially at least the desired access, an attempt ls made to change the ACL. If this fails, the mode status bits <no\_read, etc.) are set.

- 10. status ls a structure of returned status information of probable interest to the caller but not deemed fatal enough to warrent a nonzero code return value.
- 11• seg\_known ls set ON lf the segment being made known was already known.
- 12• link ls set ON lf a llnk was chased.
- 13. no\_read, etc. are set ON if the desired access could not be given to the caller.
- 14. seg\_ptr is returned by the open entrypoint and ls set to point to the speclfled segment. The close entrvpolnt uses this variable to know which segment to make unknown.
- 15. bit\_count ls returned by the open entrypolnt. If desired, lt can be Input to the close entrypolnt as lndlcated by the set\_bc f I ag.
- 16. char \_count ls returned by the open entrypolnt. If desired, it can be lnput to the close entrypolnt as indicated by the set\_cc f I ag.

Only one of set\_bc and set\_cc should be ON.

- 11. par\_segno ls returned oy the open entrypolnt. It represents the segment number of the containing directory.
- 18. ename ls returned by the open entrypolnt. 8oth par segno and ename will be set to the target segment lf a link ls chased. If suffix processing ls performed, ename will contain the aooroprlate suffix.
- 19. suffix ls the desired suffix to be used when suffix processing ls called for.

The structure pointed to by struc\_ptr above *ls* typical fy shared by the open and close entrypoints and serves as a storage buffer for information of interest to both entrypoints. Suffix processing consists of making sure the specified suffix exists on<br>the name of the segment passed to the -hardcore -interfaces. If the name of the segment passed to the hardcore interfaces. adding the specified suffix will make the entrvname too long, a status ls returned.

Entry: command\_util\_\$close (struc\_ptr, code)

This entrypoint is used to "clean up" after use of a<br>int. The segment can be truncated, deleted, etc. under segment. The segment can be truncated, deleted, control of the flags In the cul structure as mentioned above.

Note that the command\_util\_ entrypoints remove nearly all name management tasks from the user programs. The segment is made known and automatically made unknown (if appropriate) by these calls. No reference name operations are performed at alt.

 $\omega \in \mathbb{R}^{N \times N}$ 

Page 36  $MTB- 198$ 

Entry: get\_temp\_seg\_ (suffix, seg\_ptr, code)

This subroutine returns a pointer to a zero length buffer (temporary) segment in the process directory. An ACL entry of REW (for the calling process) is placed on the ACL of the segment. The name of the segment ls a unique name generated using unlque\_chars\_ and also containing the input suffix. A pointer to the segment ls returned ln seg\_ptr.

Entry: release\_temp\_seg\_ (seg\_ptr, code)

Thls subroutine truncates the speclf ied segment, makes it unknown, but does not delete it from the process directory. The segment ls placed ln a poot of free buffer segments for later use by callers of get\_temp\_seg\_. (These subsequent calls change the name and make it known again.)

star\_ (struc\_ptr, names\_ptr, sptr2, star\_names, code) Entry:

This subroutine scans the names specified by struc\_ptr and names\_ptr (as returned by status\_Sall *or* status\_Sall\_long) and creates an array of indices into the orlglnal status structure of matching entrles.

- dcl 1 *sml* aligned based,
	- 2 slze\_al located f lxed bin,
		- z num\_matcnlng\_entrles f lxed bin,
			- 2 data (1 refer (sml.num\_matching\_entries)),
				- 3 strx fixed bln,
				- 3 star\_name\_index fixed bin;

where <sup>I</sup>

- 1. strx an index into the status array<br>ited to by struc.ptr thereby struc ptr thereby indicating the entry which the star name ls an pointed matched.
- $2.1$ specifies which star name of the star \_name\_lndex star\_names array was matched.